# ś broker.

# **Nutzungsbedingungen MarktInvestor pro**

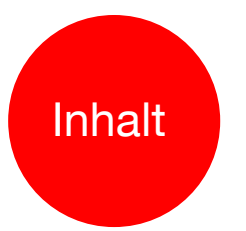

### 1 Software

- 1.1 Zurverfügungstellung der Software
- 1.2 Ausschluss der Gewährleistung
- 1.3 Kursdatenversorgung
- 1.4 Erklärung Privatanleger
- 1.5 Haftung
- 1.6 Datenschutz
- 1.7 Sonstiges
- 2 Benutzung der Software
	- 2.1 Allgemeine Hinweise
	- 2.2 Session TAN
	- 2.3 Direkt-Order
	- 2.4 Session Zeit
	- 2.5 Außerbörslicher Handel
	- 2.6 Ordergültigkeit bei Auswahl "Tagesgültig" bzw. bei Auslandsorders "Ausland"

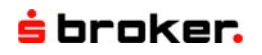

## **1 Software**

#### **1.1 Zurverfügungstellung der Software**

Der Sparkassen Broker räumt dem Kunden das einfache, nicht ausschließliche Recht ein, die herunterzuladende Software .MarktInvestor pro" zu nutzen.

Die Einräumung der Nutzungsrechte berechtigt den Kunden zur Installation und zum Betrieb der Software an einem Bildschirmarbeitsplatz (Einzelplatzanwendung) an einem Ort. Das genannte Nutzungsrecht ist auf den Objektcode der Softwares beschränkt. Der Sparkassen Broker ist nicht verpflichtet, dem Kunden den Quellcode der Software zur Verfügung zu stellen. Dem Kunden ist es untersagt, den Objektcode der Software zurückzuentwickeln (Reengineering) oder in welcher Weise auch immer zu bearbeiten oder zu ändern.

Jegliche Vervielfältigung der auf Datenträger gespeicherten oder heruntergeladenen Software, insbesondere das Kopieren ist untersagt. Ausgenommen hiervon ist die einmalige Installation der Software auf die Festplatte und das Herunterladen oder Ausdrucken von Daten aus der laufenden Anwendung heraus zum ausschließlich persönlichen Gebrauch. Vom Vervielfältigungsverbot ausgenommen ist ferner die Erstellung einer Sicherungskopie, soweit dies für die Sicherung künftiger Benutzungen der Software zum vertraglich vorausgesetzten, ausschließlich persönlichen Gebrauch notwendig ist.

Dem Kunden ist es nicht gestattet, die Software, sowie die mittels ihr abgerufenen und/oder dargestellten Daten zu vermieten, zu verkaufen oder auf sonstige Weise weiterzugeben.

Das Recht zur Nutzung der Software endet, wenn der Sparkassen Broker das Nutzungsrecht kündigt, spätestens jedoch zum Zeitpunkt der Beendigung der Geschäftsbeziehung mit dem Sparkassen Broker bzw. zum Zeitpunkt der Beendigung des Vertragsverhältnisses. Das Recht des Kunden, die Software zu nutzen, erlischt außerdem, sofern der Kunde die hier

festgelegten Nutzungsbedingungen verletzt.

#### **1.2 Ausschluss der Gewährleistung**

Dem Kunden ist bekannt, dass Software nicht fehlerfrei erstellt werden kann. Für die Fehlerfreiheit der zur Verfügung gestellten Software übernimmt der Sparkassen Broker keine Gewährleistung.

Es obliegt dem Kunden, den Bestimmungsort zum Einsatz der Software bzw. der Kursinformationen und die Auswahl der geeigneten Hardware/Rechnertypen zu bestimmen. Hierfür leistet Sparkassen Broker keine Gewährleistung.

#### **1.3 Kursdatenversorgung**

Die Kursinformationen innerhalb des MarktInvestor pro werden durch verschiedene Börsen, Emittenten und technische Anbieter (so genannte Datenlieferanten) zur Verfügung gestellt. Sofern für den Bezug von Realtime-Kursinformationen der Abschluss einer vertraglichen Vereinbarung erforderlich ist und der Kunde eine derartige Vereinbarung mit dem Sparkassen Broker nicht abgeschlossen hat, sind die Börsenkurse, die innerhalb des MarktInvestor pro angezeigt werden, in der Regel mindestens 15 Minuten verzögert.

Die im MarktInvestor pro bereit gestellten Kursinformationen dürfen ausschließlich durch den mittels seiner persönlichen Zugangsdaten (Kundennummer und PIN) an der Software legitimierten Kunden genutzt werden. Die Weitergabe der Kursinformationen an Dritte oder die Gewährung des Zugriffs auf die Kursinformationen an Dritte, z.B. durch die Weitergabe der persönlichen Zugangsdaten zur Software, ist nicht zulässig. Der Kunde ist auch nicht berechtigt, die im MarktInvestor pro bereitgestellten Kursinformationen aus der Software bzw. der zuführenden Datenversorgung zu extrahieren.

#### **1.4 Erklärung Privatanleger**

Die Nutzung darf ausschließlich für private Zwecke erfolgen. Eine ausschließlich private Nutzung liegt unter den folgenden Bedingungen vor, wenn der Privatanleger:

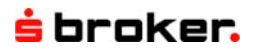

- eine natürliche Person ist.
- die Informationen ausschließlich für seine persönlichen Zwecke, wie insbesondere die Verwaltung des eigenen Vermögens nutzt.
- die Informationen nicht für gewerbliche Zwecke wie etwa gewerblichen Wertpapierhandel oder die gewerbliche Verwaltung fremden Vermögens oder für eine Tätigkeit bei einem Kreditinstitut, einem Finanzdienstleistungsinstitut oder einem sonstigen Unternehmen, das einer in- oder ausländischen Banken-, Börsen-, Wertpapierhandels- oder Investmentaufsicht unterliegt, nutzt.
- die Informationen auch nicht in anderer Weise für Zwecke Dritter, wie etwa die unentgeltliche Verwaltung fremden Vermögens oder im Rahmen eines nichtkommerziellen Investment-Clubs nutzt.
- die Informationen nicht an Dritte weiterverteilt und Dritten, insbesondere solchen, die keine Privatpersonen sind, keinen Zugang zu den Informationen verschaffen wird.
- kein Kreditinstitut oder Finanzdienstleistungsunternehmen ist.
- keiner in- oder ausländischen Banken-, Börsen-, Wertpapierhandels- oder Investmentaufsicht unterliegt.

#### **1.5 Haftung**

Soweit die unvollständige, fehlerhafte oder verzögerte Funktion der Software auf einem Verschulden des Sparkassen Broker, ihrer Organe oder Mitarbeiter beruht, haftet der Sparkassen Broker jeweils nur für Vorsatz oder grobe Fahrlässigkeit. Bei grober Fahrlässigkeit beschränkt sich die Haftung des Sparkassen Broker auf den Ersatz des typischen vorhersehbaren Schadens. Bei einfacher Fahrlässigkeit haftet der Sparkassen Broker nur, wenn eine wesentliche Vertragspflicht verletzt wurde oder ein Fall des Verzuges oder der Unmöglichkeit vorliegt. In diesen Fällen ist die Haftung auf den typischen vorhersehbaren Schaden begrenzt.

Bei Vorsatz, Ansprüchen nach dem Produkthaftungsgesetz sowie bei einer Verletzung von Leib und Leben haftet der Sparkassen Broker nach den gesetzlichen Vorschriften.

Die Haftung des Sparkassen Broker für Folge schäden, insbesondere entgangenen Gewinn, ist ausgeschlossen. Insbesondere haftet der Sparkassen Broker nicht für Schäden/Verluste im Zusammenhang mit den Börsengeschäften des Kunden. Der Sparkassen Broker weist darauf hin, dass bei der verwendeten Technologie Übertragungsfehler oder Verarbeitungsfehler nicht auszuschließen sind. Der Kunde geht daher ein Risiko ein, wenn Anlageentscheidungen ausschließlich oder überwiegend auf Basis der zur Verfügung gestellten Daten und unter Zuhilfenahme der Software getroffen werden. Vorgenannter Haftungsausschluss gilt nicht in den Fällen von Vorsatz oder grober Fahrlässigkeit.

Soweit die Haftung für den Sparkassen Broker ausgeschlossen oder beschränkt ist, gilt dies auch für die Haftung der Angestellten, Vertreter oder Erfüllungsgehilfen des Sparkassen Broker.

#### **1.6 Datenschutz**

Der Kunde wird darauf hingewiesen, dass der Sparkassen Broker personenbezogene Daten des Kunden, insbesondere Namen, Adresse, Bankverbindung, sowie Daten aus der Vertragsdurchführung zu Zwecken der Vertragsverwaltung und Abrechnung elektronisch speichert.

Der Sparkassen Broker wird personenbezogene Daten insoweit an Dritte weitergeben, als dies für die Abwicklung der vom Sparkassen Broker an Dritte zu zahlenden Vergütung erforderlich ist.

#### **1.7 Sonstiges**

Dieser Vertrag unterliegt deutschem Recht. Die Vorschriften des UN Kaufrechts finden keine Anwendung. Eine Verweisung auf andere Rechtsordnungen nach den Regeln für das Internationale Privatrecht findet nicht statt. Das gilt auch für Art und Umfang der nach diesem Vertrag eingeräumten Nutzungsrecht, sowie aus diesen Nutzungsrechten fließende Rechte, sofern der Vollzug dieses Vertrages außerhalb Deutschlands stattfindet. Ausschließlicher Gerichtsstand für sämtliche Streitigkeiten in Zusammenhang mit diesem Vertrag ist Wiesbaden.

Bei Ereignissen höherer Gewalt wie z.B. Krieg, Unruhen, Naturgewalten, Feuer, Streiks, Aussperrungen, Ausfall von Übermittlungsleitungen,

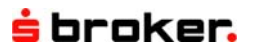

Sabotage durch Dritte o.ä. haftet keine Partei der anderen für eine aufgrund der höheren Gewalt entstehende Verzögerung oder Nichterfüllung der Leistungserfüllung. Dauert ein Ereignis höherer Gewalt länger als einen Monat an, sind beide Parteien berechtigt, den Vertrag aus wichtigem Grund zu kündigen. Ausgleichsoder Schadenersatzansprüche bestehen in diesem Fall nicht.

Sollte eine Bestimmung dieser Nutzungs-

bedingungen ungültig oder undurchsetzbar sein oder werden, so bleiben die übrigen Bestimmungen hiervon unberührt.

Im Übrigen gelten die Allgemeinen Geschäftsbedingungen, die Sonderbedingungen für Wertpapiergeschäfte, die Bedingungen für den Zugang über elektronische Medien sowie die Nutzungsbedingungen des Sparkassen Broker (s. hierzu www.sbroker.de).

#### **2 Benutzung der Software**

#### **2.1 Allgemeine Hinweise**

Der Sparkassen Broker weist darauf hin, dass bei der verwendeten Java-Technologie Übertragungs- bzw. Verarbeitungsfehler nicht für jede Hard- und Softwarekonfiguration völlig auszuschließen sind. Die Software wird als herunterladbare – und somit auf dem Kundenrechner zu installierende Version (so genannte Download-Version) angeboten und als rein über das Internet nutzbare Version – ohne lokale Installation (so genannte Webstart-Version). Bei Nutzung der Webstart-Version werden mögliche Konfigurationsdaten des Kunden beim Abmelden und Schließen der Software gelöscht und stehen beim erneuten Aufruf nicht mehr zur Verfügung. Bei Nutzung der Download-Version werden Konfigurationsdaten lokal auf dem Kundenrechner gespeichert und stehen bei erneutem Aufruf wieder zur Verfügung.

Der Sparkassen Broker übernimmt trotz sorgfältiger Beschaffung und Bereitstellung keine Gewähr für die Richtigkeit, Vollständigkeit oder Genauigkeit der im Rahmen der Software zum Abruf bereitgehaltenen und angezeigten Kursinformationen, Indizes und sonstigen zugänglichen Inhalte.

Sofern der Sparkassen Broker Börsen- und Wirtschaftsinformationen, Kurse, Indizes, Preise, Nachrichten, Analysen und allgemeinen Marktdaten sowie die mit enthaltenen Dar\_ stellungswerkzeugen generierten und angezeigten Ergebnisse zum Abruf bereitstellt.

dienen diese Angaben ausschließlich zur Information des jeweiligen Benutzers und stellen keine Anlageberatung oder sonstige Empfehlung zum Kaufen, Halten oder Verkaufen eines Finanzproduktes dar. Ferner begründen solche Informationen kein individuelles Beratungs- oder Auskunftsverhältnis. Sie sind nicht als Steuer- oder sonstige Beratung zu verstehen und sollen lediglich die eigenständige und eigenverantwortliche Anlageentscheidung des privaten und nicht gewerblichen Kunden erleichtern.

Hinsichtlich weiterer Informationen und einer gegebenenfalls erforderlichen Offenlegung potenzieller Interessenkonflikte nach § 34 b WpHG der für die Erstellung der zugrunde liegenden Finanzinformationen oder Analysen verantwortlichen Unternehmen wird auf das Informationsangebot dieser Unternehmen (Internetseite und andere Informationskanäle) verwiesen.

Der Sparkassen Broker weist darauf hin, dass während der Benutzung der Software Daten lokal auf dem Rechner des Kunden gespeichert werden. Die Lizenzvergabe zur Softwarenutzung erfolgt Personen- und nicht Depot-bezogen.

#### **2.2 Session TAN**

Die Session TAN bietet Ihnen die Möglichkeit, mit nur einer TAN beliebig viele TAN-pflichtige Transaktionen innerhalb einer Session zu tätigen. Eine Session beginnt mit der erfolgreichen Anmeldung im MarktInvestor pro und

## <del>š</del> broker.

endet mit der Abmeldung oder nach Ablauf der Session-Zeit (s. 2.4.).

Abweichend vom üblichen TAN-Verfahren erfolgt Ihre Abgabe von Willenserklärungen nicht durch abschließende TAN-Freigabe, sondern bei Aktivierung der Session-TAN mit dem Anmelden im MarktInvestor pro, wodurch für Folgetransaktionen derselben Session das Erfordernis einer TAN-Eingabe entfällt. Zur Freigabe einer Transaktion ist während der Session lediglich das Anklicken des "Ausführen"- Buttons erforderlich. Vergewissern Sie sich daher vor dem Anklicken und Bestätigen einer Transaktion besonders sorgfältig über die Richtigkeit und Vollständigkeit Ihrer Eingaben. Da das Session TAN-Verfahren im Vergleich zum normalen TAN-Verfahren höhere Risiken birgt, sollten Sie sich insbesondere in den Fällen, in denen Sie lediglich eine Transaktion pro Session durchführen möchten, nicht für die Session-TAN entscheiden.

Um unberechtigte Verfügungen zu verhindern, melden Sie sich bitte immer über den Button "Abmelden" vom MarktInvestor pro ab, wenn Sie die Session beenden möchten. Ihre PIN und Ihre TAN dürfen zu keiner Zeit einer anderen Person zur Kenntnis gelangen. Jede Person, die die PIN und eine TAN kennt, hat die Möglichkeit, den MarktInvestor pro einschließlich der Session TAN-Funktionalität zu nutzen.

Wenn Sie eine TAN für die Dauer Ihrer Sitzung als Session TAN aktivieren möchten, geben Sie diese bitte im Begrüßungsfenster in das TAN Eingabefeld ein und aktivieren Sie anschließend das Feld "verwenden". Zusätzlich müssen Sie bestätigen, dass Sie mit den obigen Informationen und Risikohinweisen zur Session TAN einverstanden sind. Sie haben jederzeit die Möglichkeit, die Session und damit auch die Session TAN zu beenden, in dem Sie auf den Button "Abmelden" klicken oder im Menüpunkt "Session verwalten" diese zu deaktivieren. Eine Deaktivierung der Session TAN innerhalb der Ordermaske ist nicht möglich.

#### **2.3 Direkt-Order**

Durch die Aktivierung der Direkt-Order im Anmelde-Prozess hat der Kunde die Möglichkeit, seine Wertpapierorder nach Eingabe der

Orderdaten und TAN jeweils mit nur einem Mausklick über die "Freigabe-Funktion" zu erteilen. Somit verzichtet der Kunde auf die nochmalige Anzeige der eingegebenen Orderdaten zum Zweck der Überprüfung der Order durch ihn. Die Order wird also sofort zur Ausführung freigegeben.

In Kombination mit der Session TAN bietet Ihnen die Direkt-Order zudem die Möglichkeit, durch einmalige Aktivierung einer TAN als Session TAN beliebig viele Transaktionen innerhalb einer Session mit nur einem Mausklick zu erteilen und ohne nochmalige Anzeige der eingegebenen Orderdaten zur Ausführung freizugeben. Die folgenden Hinweise zu den Risiken der Direkt-Order gelten hierbei entsprechend.

**Hinweis:** Die Direkt-Order steht Kunden zur Verfügung, die im Umgang mit den Order-Systemen des Sparkassen Brokers sehr erfahren sind und sich nach Kenntnisnahme dieser Hinweise für diese Orderform freigeschaltet haben. Insofern richtet sich die Direkt-Order an erfahrene Kunden, die ihre Order durch Verzicht auf eine Kontrolle besonders schnell erteilen möchten. Der Sparkassen Broker weist ausdrücklich darauf hin, dass der Verzicht des Kunden auf die Kontrolle seiner Eingaben dazu führen kann, dass Fehler bei der Ordererfassung übersehen werden.

In diesem Fall haben Sie nach der Freigabe der Order keine Korrekturmöglichkeit mehr. Achten Sie daher besonders auf die jeweilige Order-Bestätigung, die Sie nach der Freigabe Ihrer Order angezeigt bekommen. Sollten Sie Abweichungen zu Ihren erwarteten Orderdaten feststellen, steht Ihnen nur noch die Möglichkeit der Orderstreichung oder – im Fall der sofortigen Ausführung der Order – die Auflösung der Position durch ein Gegengeschäft zur Verfügung. Beide Varianten bergen neben den anfallenden Orderentgelten das Risiko, dass Sie aufgrund von möglicherweise eingetretenen Kursveränderungen Verluste erleiden.

#### **2.4 Session Zeit**

Eine Session beginnt mit der erfolgreichen Anmeldung im MarktInvestor pro und endet mit der Abmeldung oder nach Ablauf der Session Zeit. Die Session-Zeit ist der Zeitraum, nach dessen Ablauf eine Session wegen Inaktivität automatisch vom System beendet wird. Die Session-Zeit beträgt grundsätzlich 180 Minuten. Der Sparkassen Broker behält sich vor, die Session-Zeit jederzeit auch ohne Ankündigung zu verkürzen oder zu verlängern.

#### **2.5 Außerbörslicher Handel**

Im außerbörslichen Direkthandel werden Geschäfte außerhalb eines organisierten Marktes (Börse) und außerhalb eines multilateralen Handelssystems im Sinne des § 2 Abs. 3 Nr. 8 WpHG ausgeführt. Es gelten die Nutzungshinweise unter www.sbroker.de.

#### **2.6. Ordergültigkeit bei Auswahl "Tagesgültig" bzw. bei Auslandsorders "Ausland"**

Eine Order mit dem Zusatz "Tagesgültig", die außerhalb der Börsenöffnungszeit in Auftrag gegeben wird, wird für den nächsten Börsenhandelstag mit dem Zusatz "Tagesgültig" an die Börse weitergeleitet. Bitte beachten Sie bei Auslandsbörsen zusätzlich die jeweiligen Annahmezeiten, die Sie im Internet unter http://www.sbroker.de/sbl/wpapiere\_handel/bh \_international abfragen können.